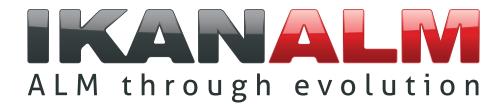

# **Closing the gap**

Enterprise wide Application Lifecycle Management Integrating IKAN ALM and CA Endevor®

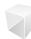

### **Management Summary**

CA Endevor is a leading Application Lifecycle Management (ALM) in IBM mainframe land. However, today's companies do not just use mainframes anymore for their application development: the development happens on distributed systems and the deployment can be done on mainframe, on distributed systems or on a mix of both.

As CA Endevor only runs on mainframes, customers confronted with a heterogeneous environment have to look for an alternative solution for integrated ALM solutions.

The IKAN supplied IKAN ALM solution is the perfect match for CA Endevor. Customers can continue to use CA Endevor for the mainframe and use IKAN ALM for non-mainframe platforms, or they can use a combination of CA Endevor and IKAN ALM when mixed environments are used for development and/or production. Both IKAN ALM and CA Endevor are process-driven and both products have comparable features.

IKAN has worked out an IKAN ALM to CA Endevor integration strategy ensuring:

- True multi-platform build (compile) and deploy capabilities.
- The addition of deployment capabilities to CA Endevor
- The addition of rollback capabilities to CA Endevor
- The addition of hierarchical Approval Groups
- Deployments using the "Alternate UserID"
- Improved z/OS UNIX support
- The automation process of PC development to Mainframe build(compile)/deployment

This document briefly explains how CA Endevor and IKAN ALM work, how both products complement each other and how they can work together to offer integrated enterprise-wide Application Lifecycle Management.

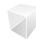

### **CA Endevor®**

CA Endevor is a software product that only runs on a z/OS mainframe. It offers Version Management, Process Management, Configuration Management and limited Distribution Management functionalities. CA Endevor gives the possibility to set up a (unlimited) lifecycle customized to the customer's needs and providing support for both regular and parallel development or maintenance activities. Such a lifecycle is set up as a series of consecutive stages.

In the entry stage, a Software Component (source) is added to CA Endevor. When adding that source, the system takes care of processing the source (usually a compile/linkedit (build) process). After having been tested, the Software Component(s) will be moved up in the Lifecycle and will ultimately pass on to Production. Usually, moving Software Component(s) is not done by recompiling the components, but by just copying them to the next stage in the lifecycle.

Before moving a Software Component (or a collection of components) up to the next stage in the lifecycle, an approval process can be enforced.

Within CA Endevor the applications are grouped in so-called Systems and Sub-systems. The application components are connected to a Type determining the process to be run when a user takes an action on an application component (actions like Add, Update, Move, Delete, ...).

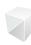

### **IKAN ALM**

IKAN ALM offers a secure yet flexible process centric software change management solution for both local and distributed development teams, and manages and automates SOA, Agile and traditional development processes. It complements existing version management tools by automating the complete software lifecycle management process, offering a single point of control and delivering support the build, deploy, release and software lifecycle management and the associated authentication and approval processes.

IKAN ALM triggers a manual or automatic build (or both) depending on the way the system is set up. After having been tested, the Software Component(s) will be delivered to the next stage in the lifecycle and ultimately to Production. Delivering Software Component(s) prevents rebuilding the components again. Every delivery to the next stage in the lifecycle delivers the Software Components to every machine that is connected to the stage in the lifecycle. Every stage in the lifecycle is connected to one or more build and/or deploy environments.

Before delivering a project to the next stage in the lifecycle, IKAN ALM allows to enforce Approvals before delivering the component(s) to the next stage.

Here also, the application components have certain extensions (type) determining the process that needs to run when a project is delivered.

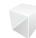

### IKAN ALM vs. CA Endevor Terminology

The following table maps the terms used by IKAN ALM and CA Endevor and provides a brief comment for each of them. This will help the respective users of IKAN ALM or CA Endevor to have a better understanding of the terminology used by the other software.

| IKAN ALM      | CA Endevor                   | Remarks                                                                                                    |
|---------------|------------------------------|----------------------------------------------------------------------------------------------------|
| Project       | System and/or Sub-<br>system | Within IKAN ALM, the defined project<br>needs attributes to tell IKAN ALM to which<br>CA Endevor System/Sub-system the Soft-<br>ware Items should be added.                                                                                                    |
| Lifecycle     | Мар                          | Defines the lifecycle from Development to Production                                                                                                    |
| Level         | Stage                        | Defines every step of the lifecycle from<br>Development to Production                                                                                                    |
| Environment   | Not Available                | IKAN ALM uses the (logical) Level concept<br>in which (Build/Deploy) environments can<br>be defined. Every environment represents<br>a Machine (Server/Os) on the network.<br>This is a unique IKAN ALM architectural<br>feature, not known in CA Endevor, repre-<br>senting the true multi-platform aspect of<br>IKAN ALM                                                                                                    |
| Extension     | Туре                         | The extension/type determines the processing needed for a certain type                                                                                                    |
| Not Available | Processor group              | The processor group in CA Endevor deter-<br>mines the ultimate process to run within<br>a certain type. For example, the Processor<br>Type Cobol might have processor groups<br>for CICS, BATCH, IMS etc.<br>IKAN ALM comes with a set of procedures<br>that are able to determine this kind of re-<br>quirements and will set them accordingly.<br>This will require on-site modifications to<br>meet customer demands.                                                    |
| Level Request | (Move) Action                | A Level Request in IKAN ALM starts a<br>Build, Deploy and Rollback.<br>CA Endevor knows more actions, but<br>they are not applicable to IKAN ALM. For<br>example, to delete a component from the<br>Production environment, the components<br>should be deleted from the VCR, the<br>project should be built and deployed, and<br>tested in all the Levels between Develop-<br>ment and Production, ensuring that this<br>deletion does not jeopardize the Produc-<br>tion. |

| IKAN ALM                            | CA Endevor   | Remarks                                                                                                    |
|-------------------------------------|--------------|----------------------------------------------------------------------------------------------------|
| Build Request                       | (Add) Action | The Build (level) Request in IKAN ALM<br>will usually take care of populating CA<br>Endevor with the Software Components<br>(ADD action).                                                                                                    |
| (Ant) script                        | Processor    | Runs the process (e.g., for build or compi-<br>lation).                                                                                                    |
| Idrdata/Build#                      | Footprint    | IKAN ALM generates a unique build<br>number that can be used in several proc-<br>esses to identify the output from (com-<br>pile/build) procedures. IKAN ALM is also<br>able to set this information on members<br>in a Partitioned Dataset on z/OS.                                                                                                    |
| Approval                            | Approval     | CA Endevor allows defining several Approval Groups which are in the same hierarchy. Every group may approve on any moment.<br>IKAN ALM allows setting up a hierarchy in the Approval Groups. For example, Group2 may only approve if Group1 has approved first.                                                                                                    |
| Rollback                            | Backout      | CA Endevor allows reversing the re-<br>sult from a promotion/delivery if it is a<br>member(s) in a Partitioned Dataset (PDS).<br>In the case of DB2 a (manual) rebind<br>should be executed.<br>In IKAN ALM an automatic rollback script<br>can be executed for every kind of output,<br>which will allow the customer to com-<br>pletely automate a rollback operation. |
| Machine                             | Ship         | A machine runs an IKAN ALM agent which<br>will take care of binding/deploying the<br>software components.<br>CA Endevor supports only other z/OS<br>Logical Partitions (LPARS) where IKAN<br>ALM supports all platforms, including<br>z/OS, z/OS UNIX System Services, Unix<br>(flavors) and Windows                                                                     |
| Release Number /<br>Incident Number | CCID         | The release/incident number within IKAN<br>ALM may be passed to CA Endevor as the<br>CCID (change control identifiers (CCID's)<br>most often correspond to mechanisms<br>such as work order requests or request-<br>for-service numbers.)                                                                                                    |

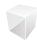

### **Integrating IKAN ALM with CA Endevor**

IKAN has worked out the integration between IKAN ALM and CA Endevor. The concept is based on the three following starting points:

#### 1. IKAN ALM is leading: sources are controlled by IKAN ALM (VCRs).

They are pushed into CA Endevor and will not be retrieved from CA Endevor for modification. At all times, modifications should be done at one and the same VCR level.

#### 2. The Approval mechanism is moved from CA Endevor to IKAN ALM for the project.

This means that the Approval Group in CA Endevor will be defined with quorum size equal to 1 with the IKAN ALM system user as "always required".

## **3.** In the entry stage of CA Endevor, IKAN ALM will generate ADD/UPDATE actions for all Software Components that should be handled by CA Endevor.

This means that an attribute should be defined for the corresponding IKAN ALM Environment telling IKAN ALM to ADD the sources into CA Endevor. IKAN ALM will monitor those actions and if one of them fails, that Build/Delivery request for IKAN ALM will fail and the Delivery to the next Level will not be possible. After correcting the Build error, a new Build/Delivery request will execute the ADD action again.

When delivering to the next Level, IKAN ALM will create CA Endevor Move actions to be stored in a package, cast the package, approve the package and execute the package. If the Delivery fails (in CA Endevor or on another platform), the new Delivery will automatically check the status of the CA Endevor package and if the status is "Failed" it will restart the package execution. If the status equals "Executed" or "Committed", the package will not be processed.

| Package status               | IKAN ALM action                                                          |
|------------------------------|--------------------------------------------------------------------------|
| Failed                       | Re-execute                                                               |
| Executed                     | None                                                                     |
| Commited                     | None                                                                     |
| In-Edit                      | (Re)Import package<br>Cast package<br>Approve package<br>Execute package |
| In-Approval                  | Approve package<br>Execute package                                       |
| Approved                     | Execute package                                                          |
| None (new package)           | Import package<br>Cast package<br>Approve package<br>Execute package     |
| Commited and Rollback needed | Back out package<br>Execute Rollback process                             |

### **Example of a Lifecycle**

The following figure shows a possible lifecycle. In IKAN ALM as well as in CA Endevor users can set up customised lifecycles.

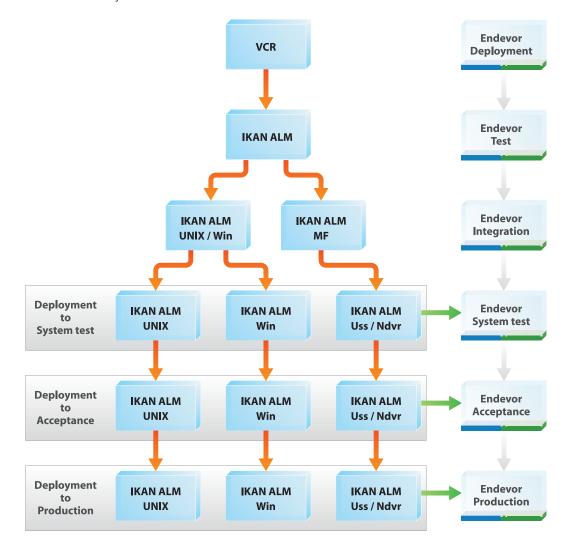

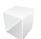

### **Summary**

A combined use of IKAN ALM and CA Endevor allows current CA Endevor users to extend the CA Endevor mainframe services to all possible other platforms used for development, testing and production.

This solution preserves the current mainframe investment in the Application Lifecycle Management process by adding the IKAN ALM component to obtain enterprise-wide, multi-platform Application Lifecycle Management.

#### Trademarks

The CA product names referenced herein are either registered trademarks or trademarks of CA, Inc. or one of its subsidiaries. All trademarks, trade names, service marks and logos referenced herein belong to their respective companies.

IKAN Development N.V. Kardinaal Mercierplein 2 2800 Mechelen Tel +32 15 797306

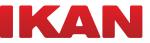